## *HandyPort Usage*

# **HandyPort**를 이용한 **7** 데이터 비트 사용 *Application Note*

**2013. 08. 01** AN-2010-12

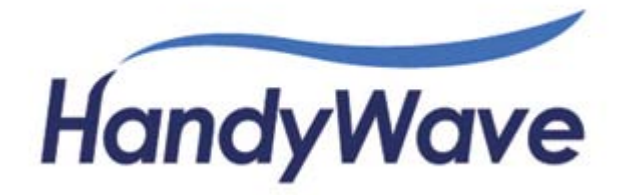

## **1. HandyPort**를 이용한 **7** 데이터 비트 사용하기

본 문서에서는 HandyPort의 COM 포트 설정 지원 내용 및 HandyPort를 이용하여 7 데이터 비트를 지원하는 방법에 대하여 설명합니다.

#### 1.1. HandyPort의 COM 포트 설정 지원

다음은 HandyPort가 지원하는 COM 포트 지원 사항입니다.

- 전송속도: 1,200/2,400/4,800/9,600/19,200/38,400/57,600/115,200 bits per second (bps)
- 데이터 비트 (Data Bits): 8 비트
- 패리티 비트 (Parity Bit): None (N), Odd (O) 및 Even (E)
- 스톱 비트 (Stop Bits): 1 비트 및 2 비트
- 흐름제어<sup>[1](#page-1-0)</sup>: None, Hardware (HandyPort와 DTE 사이) 및 DTR/DSR (DTE와 DTE 사 이)

### 1.2. 7 데이터 비트 지원 방법

가장 일반적으로 사용되는 "데이터 비트-패리티 비트-스톱 비트"의 조합은 8-N-1 입니다. 실 제 데이터 전송에 있어서는 데이터의 시작을 구분하기 위한 스타트 비트 1 비트가 더해지 게 됩니다. 따라서 한문자를 전송하기 위해서는 8-N-1 (N: None)을 사용할 때 10 비트가 필 요하게 됩니다. 7 데이터 비트를 사용할 경우 대부분 Odd 또는 Even 패리티 비트를 사용하 게 됩니다. 따라서 "데이터 비트-패리티 비트-스톱 비트"의 조합으로 나타내면 7-1-1이 됩니 다. 한문자를 전송하기 위해 스타트 비트 1 비트를 더하면 8-N-1과 마찬가지로 10 비트를 사용하게 됩니다. 이것을 이용하면 8 데이터 비트만을 지원하는 HandyPort를 이용하여 7 데이터 비트를 사용할 수 있습니다.

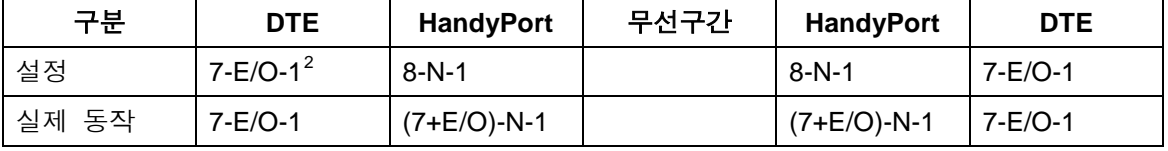

위 예에서 HandyPort는 DTE가 전송하는 7 데이터 비트와 1 패리티 비트를 8 데이터 비트 로 처리함으로써 7 데이터 비트를 지원하게 됩니다. 이와 같은 방법은 장비가 7 데이터 비 트와 1 패리티 비트 (Odd 또는 Even)를 사용할 때만 적용 가능합니다.

<span id="page-1-0"></span> $^1$  HPS-110은 흐름제어를 지원하지 않습니다.

<span id="page-1-1"></span><sup>2</sup> 7-E/O-1: 7 데이터 비트, Even 또는 Odd 1 패리티 비트, 1 스톱 비트